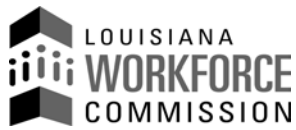

# **APPLICATION AND AGREEMENT FOR PARTIAL TRANSFER OF EXPERIENCE RATING RECORD**  Mandatory for Partial Successions

### Louisiana Employment Security Law Title 23:1539 & 23:1539.1

Complete this form **only** if your account acquired a **portion** of an existing business. **If you acquired 100% of another business, this application does NOT need to be completed.** 

The partial successor record will receive the taxable payroll for the transferred employees as listed herein. The successor will also receive the indicated percentage of the predecessor's reserve, benefit charges, and contributions for the fiscal year ending immediately prior to the segregation year and for the interim quarters up to the segregation date. Likewise, these amounts will be deducted from the partial predecessor's experience rating record for the same period.

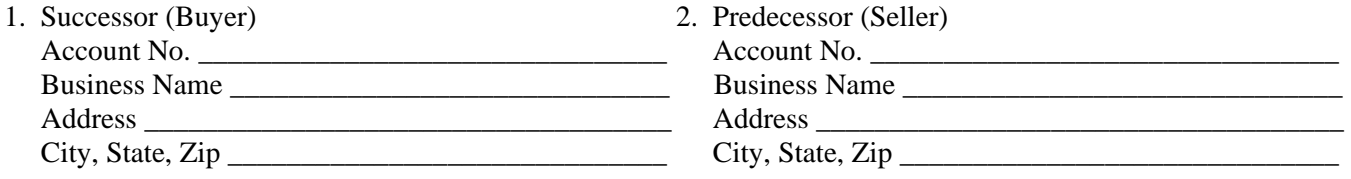

3. Date "segregable and identifiable portion" of organization, trade, or business transferred:  $M/D/Y$  \_\_\_\_\_\_\_\_\_\_\_\_\_\_\_\_\_\_\_.

4. The LA Employment Security Law requires employers involved in a partial succession to advise the Agency of the percentage of transfer. Both employers must agree on this percentage. The percentage will be used to transfer a portion of the predecessor's experience rating record to the successor's account.

 Transferred Portion of Taxable Payroll Total ------------------------------------------------------ = Percentage of Data Transferred \_\_\_\_\_\_\_\_\_% Predecessor's Taxable Payroll Total

5. We, the predecessor and successor employers, mutually consent to and hereby request the transfer of the "segregable and identifiable portion" of the predecessor's experience rating record related to the transferred portion of the business in accordance with Employment Security Law. Furthermore, we do hereby jointly certify that the information provided herein and on supplement(s) is true to the best of our knowledge and belief.

#### **SUCCESSOR PREDECESSOR**

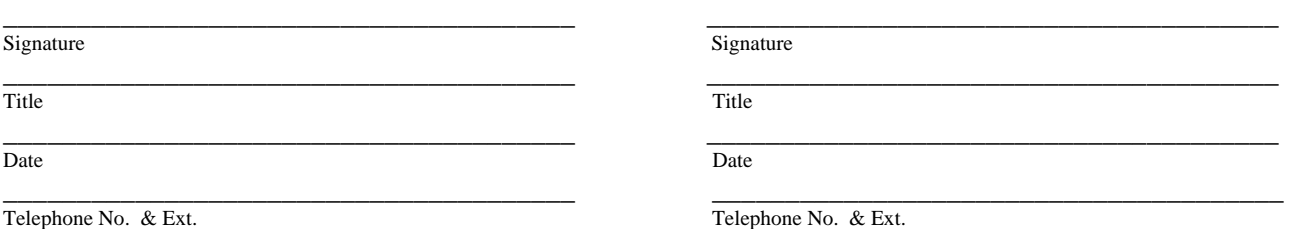

**This form must be returned by \_\_\_\_\_\_\_\_\_\_\_\_\_\_\_\_\_\_\_. If you fail to return this form by the date indicated, the Agency/Administrator may perform an audit to determine the percentage of taxable payroll, reserve, contributions and benefit charges that will be transferred to the partial successor.** 

## FAX: (225) 346-6074 Louisiana Workforce Commission Post Office Box 94186 Baton Rouge, LA 70804-9186

# **PARTIAL TRANSFER OF EXPERIENCE RATING RECORD** (Supplement to Application & Agreement)

Enter in item 3 below the names and social security numbers of all employees on the payroll of the transferred portion of the business as of the date of transfer shown in item 3 on page one.

# **KEEP A COPY FOR YOUR RECORDS**

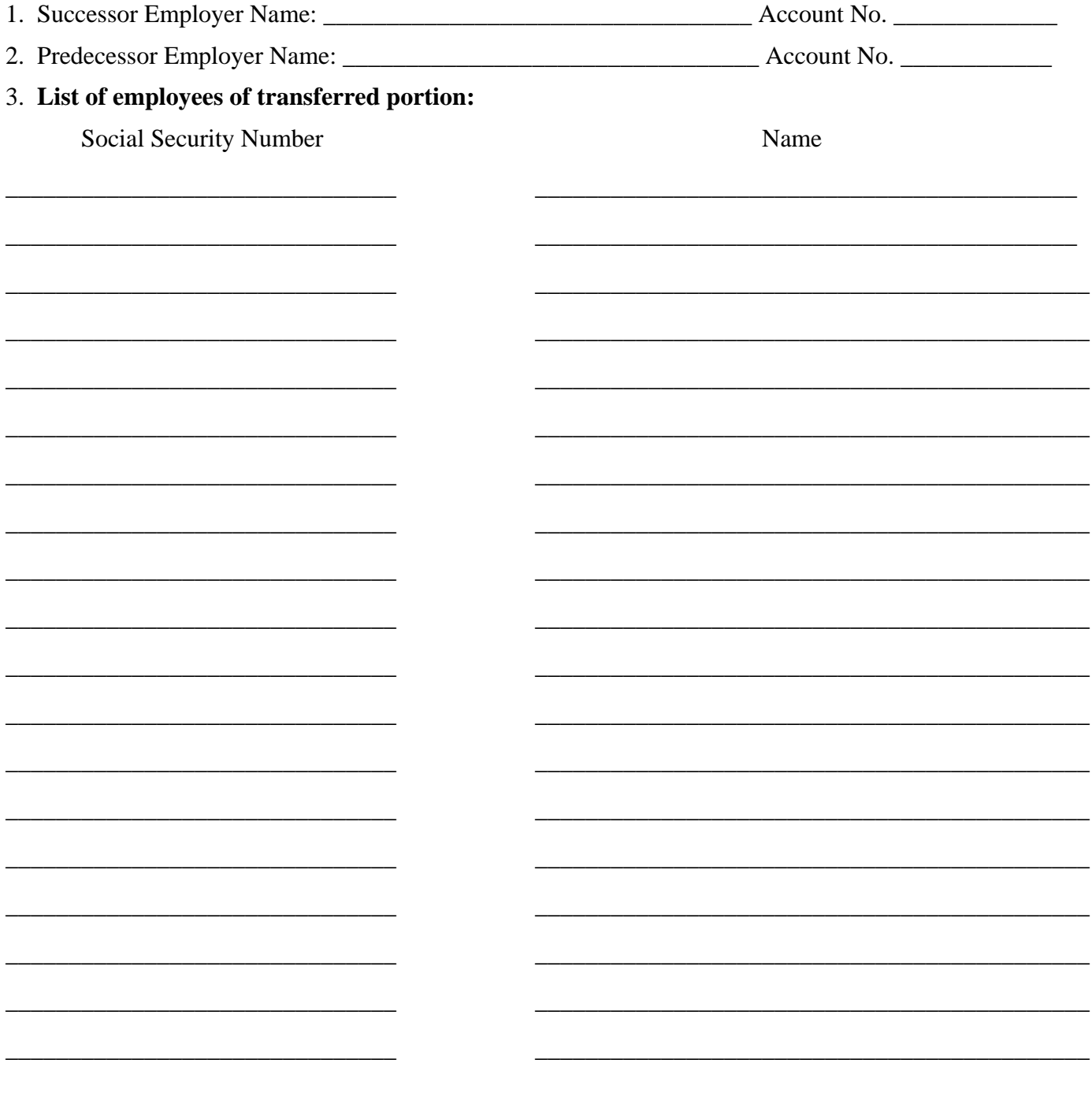